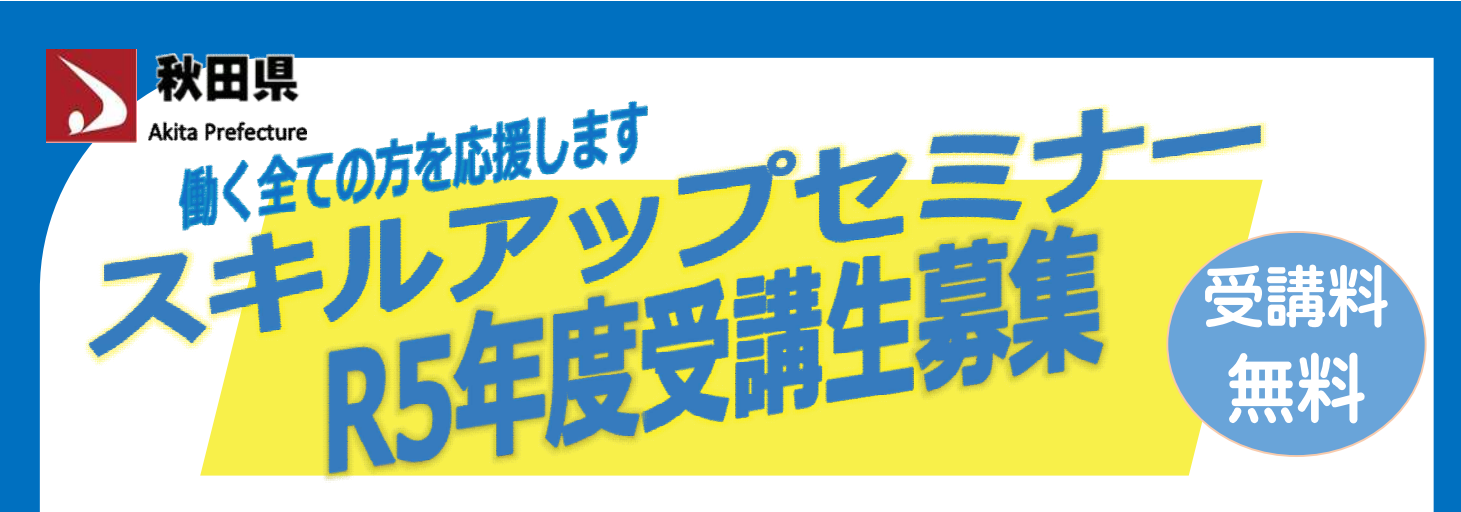

スキルアップセミナーとは・・・県内企業に在職中の方を対象に、 県立技術専門校において実施する短期間の各種講習です。

### 講習の概要

●講習日程:2~3日

お問い合わせ

TEL:018 - 860 - 2301

〈受付時間〉平日 9時から17時まで

- ●講習時間:9時~16時(または17時)
- ●講習費用:受講料無料。テキスト代等は自己負担
- ●講習会場:鷹巣、秋田、大曲の各技術専門校 (鷹巣校:北秋田市、秋田校:秋田市、大曲校:大仙市)
- **●講習内容:PC系、技能講習、資格対策など** 詳細は裏面に記載しています

# 受講申込

- ●講習を実施する技術専門校 で受け付けます。
- ●申込書は持参、郵送、FAX、 メールいずれでも可能です。
- ●申込締切日は、概ね講習初 日の10日前です。

## 受講生の声や活用事例

●説明だけでなく、実物の見本でこまかく解説して頂き、とてもわかりやすくて 助かりました。(ガス溶接技能講習)

- ●職長の役割として、安全が最優先であることを改めて考える 事ができた。(職長・安全衛生責任者教育)
- ●丁寧で分かりやすくて良かった。開催日が土日なのも助かりました。 (建設業経理士検定2級受験準備講習)
- ●新入社員よりも入社から数年たった人の方が、自分の経験と照らし 合わせて学ぶ事が多いと感じた。(ビジネスマナー講習)

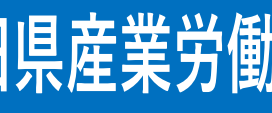

# 秋田県産業労働部 雇用労働政策課

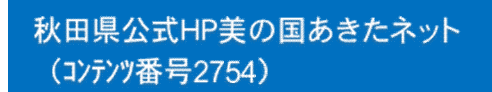

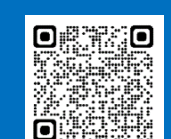

詳細はこちら!

(https://www.pref.akita.lg.jp/pages/archive/2754)

### 令和5年 スキルアップセミナーコース一覧 (11月~令和6年3月分)

○オーダーメイド型対応欄に◎印のあるものは、希望する受講生数が一定数となる場合、別日での開催も可能です。(各技術専門校へ御相談ください) ○講習時間:Aはおおよそ9~16時、Bは9~17時となります。

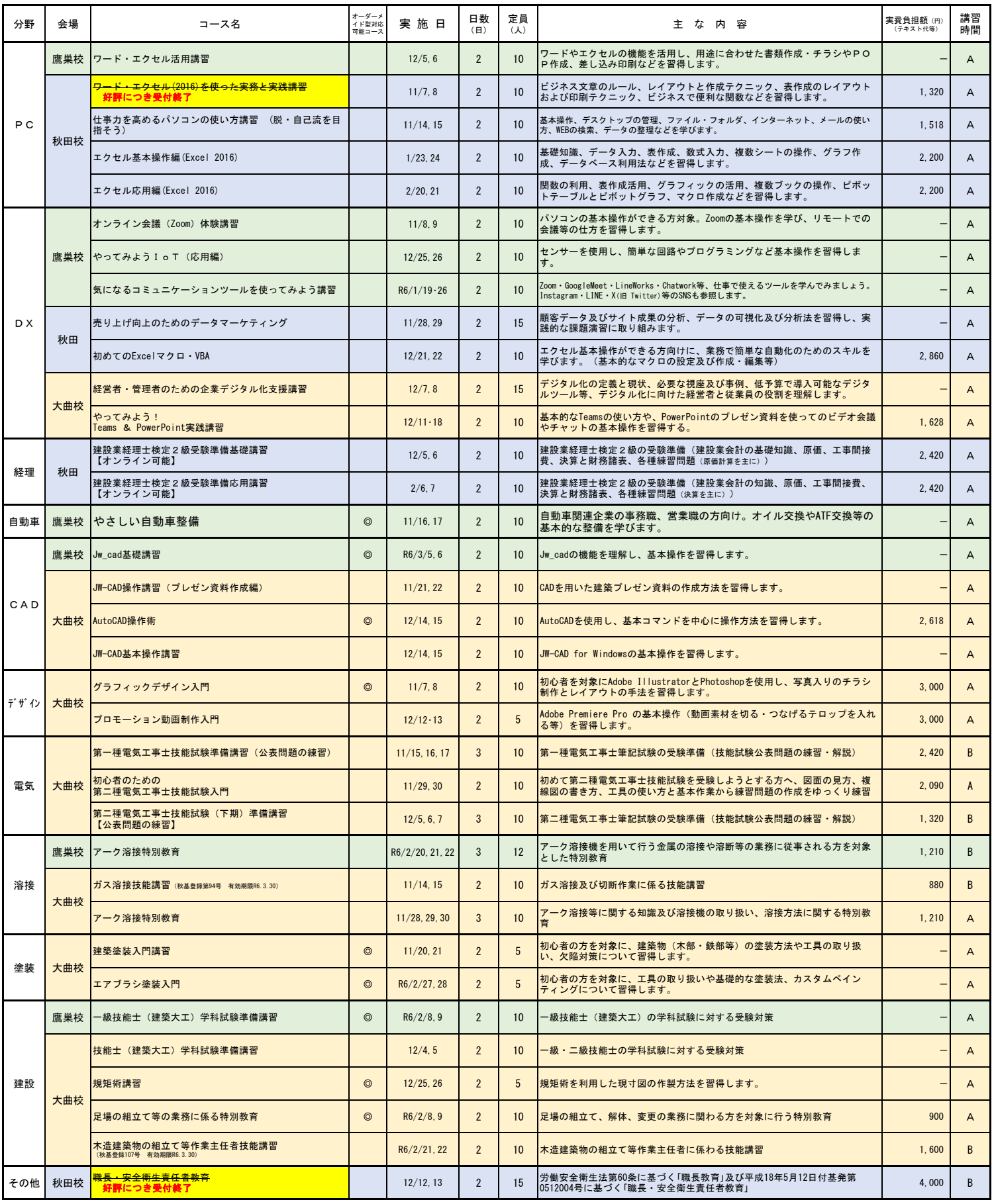

#### ◎講習内容のお問い合わせ先・受講申込先

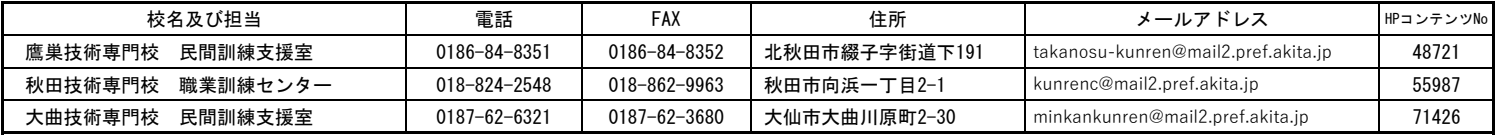